**الفصل الأول** 

# **OOP in Delphi ـه في دلفي البرمجة غرضيـة التوج**

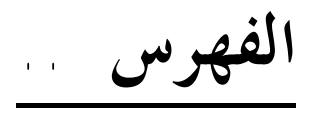

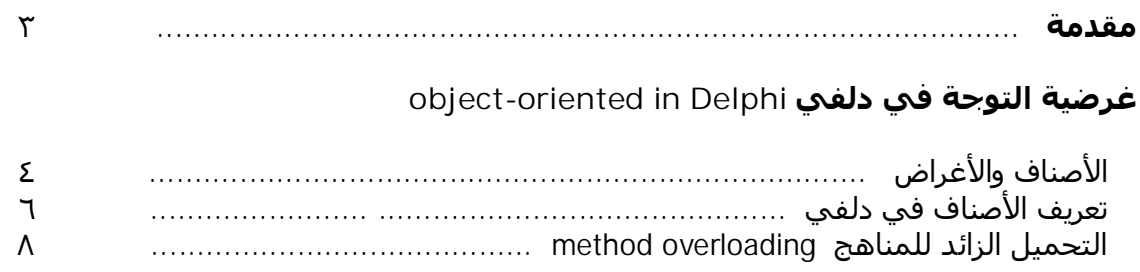

## **نظرة أكثر تفصیلا في غرضیة التوجة**

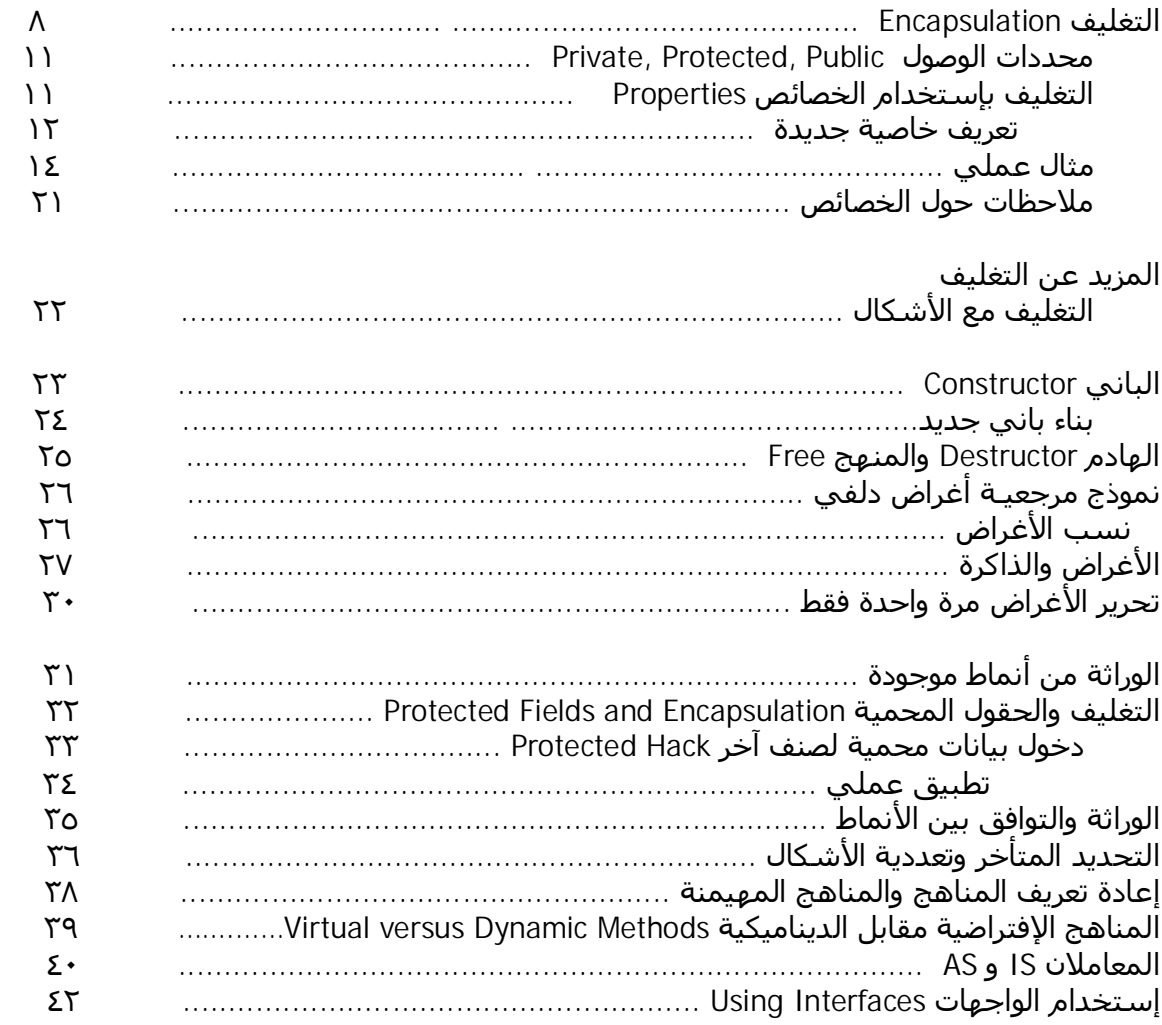

تعتمد "**بيئة التطوير دلفي**" على البرمحة غرضية التوجُّه <sub>·</sub> دلفي هي توسيع للغة البرمحة باسكال ، والتي عرفت بإسم باسكال الغرضية (Pascal Object (. عزمت بورلاند على الإشارة للغة بالإسم ("اللغة دلفي") أو ("The Delphi language") وإعتبارها لغة مستقلة بدلا من تسميتها بيئة التطوير دلفي (" Delphi development environment ") . ربما يكون ذلك لإن بورلاند تريد أن تصبح قادرة على القول بإن كيلكس (Kylix (تستخدم اللغة دلفي ، كما أا وفرت دلفي للعمل تحت منصة مايكروسوفت دوت\_نيت (platform NET. Microsoft (، وربما يسعنا القول أن دلفي معروفة كلغة برمجة مستقلة في صف اللغات الأكثر شيوعا في العالم وليست مجرد بيئة تطوير تعتمد باسكال الغرضية . على كل حال سواء كانت "بيئة التطوير دلفي " أو "اللغة دلفي" ، فإن الروح هي نفسها لغة برمجة قوية ومستقرة تميزها إنتاجيتها الفريدة . *لا أظن أني سأقف طويلا أمام هذا الموضوع وسأستخدم التسمية التي تخرج معي أولاً .* 

# **غرضية التوجة في دلفي Delphi in oriented-object :**

إن معظم اللغات الحديثة تدعم البرمجة غرضية التوجة (OOP (أو *programming oriented-object* ، حتى أن مقدار دعم اللغة للـ OOP أصبح ينظر إلية في كثير من الأحيان كمقياس يعبر عن أهمية اللغة . تعتمد البرمجة غرضية التوجة على ثلاث مفاهيم أساسية سنعالجها في هذا الفصل :

- التغليف encapsulation *.*
	- الوراثة inheritance .
- تعددية الأشكال polymorphism .

دلفي هي توسيع غرضي\_التوجة للغة باسكال التقليدية .وما أريد التنوية إلية هنا أن الصياغة النحوية للغة الباسكال مشهورة بإلها صياغة أكثر وضوحا وقابلية للقراءة من معظم اللغات الأخرى (ولنقل مثلا لغة C ) ، وبالتالي كمية أكبر من الحشو من أجل الحصول على شفرة مقروءة تشبة الكلام العادي بحيث يمكن فهمها وتذكرها بشكل سريع ومنتظم وهذا مما يقل من الوقوع بالأخطاء . كما أن التوسع الغرضي\_التوحه لهذة الغة بإعتراف الجميع لا يقل أهمية عن الموجود في النسل الحالي للغات البرمجة الغرضية من Java حتى #C .

**الأصناف والأغراض :**  بنيت دلفي أساساً وفق تصور البرمجة غرضية التوجة ، وبشكل خاص على تعريف أنماط لأصناف جديدة . وعليك أن تعلم أن كل شيء في دلفي يتم التعامل معة وفق هذا المفهوم ، حتى لو كنت لاتشعر بذلك دائما . فإذا قمت مثلاً بإنشاء شكل جديد (Form (، فإن دلفي ستقوم أوتوماتيكيا بتعريف صنف جديد من أجلة .

ومن المهم أن تفهم أن كل مكون تم وضعة على الشكل هو عبارة غرض ، وهذا الغرض خاص بصنف معين ...

**توضيح :** المصطلحان غرض وصنف يستخدمان بكثرة ، وكثيرا ما يتم إساءة فهمهما ، أكاديميا نستطيع القول أن : **الصنف :** هو نمط معطيات معرف يملك بعض التوصيفات ، وبعض العمليات " التصرفات" (أو ما يسمى مناهج) . **الغرض :** هو منتسخ من الصنف ، (أو متغير من نمط معطيات صنف ) . بحيث يملك قيم لكل التوصيفات التي يحددها الصنف ، ويمكنة إستعمال عملياته ويخضع لتصرفاتة وخواصة ..،

دعنا نضرب مثلا من الطبيعة على هذا الموضوع : في حالة الإنسان مثلا ، إننا عندما نقول إنسان ((بشكل عام )) فنحن ندل على الصنف إنسان . أي الإنسان هو الصنف ، وأصبحنا نعرف بعض التوصيفات (الخصائص) المتعلقة بة ، مثلا أن له إسم يميزة و طول ووزن ولون عيون وأنة يقوم ببعض السلوكيات (المناهج) مثل الأكل والشرب والركض والكلام ، تذكر أنة عندما نتحدث عن الصنف إنسان فنحن لانحدد أي قيمة ثابتة لأي من خصائصة مثلا لايجوز القول أن طول الإنسان هو ١٧٥,٣ متر دوما أو حتما .... إذا كان الإنسان هو الصنف فما هو الغرض إذا ، الغرض يجب أن يكون حالة من حالات الصنف ، حالة واحدة محددة جيدا وتعطي الأجوبة والقيم الدقيقة لكل الصفات المتعلق بالصنف التابعة له ، الغرض في هذة الحالة هو إنسان ما ، أي إنسان محدد ، ولنقل عروة عيسى ، الغرض عروة من الصنف إنسان يملك جميع خواص الإنسان ويأخذ قيم محددة لها ، الإسم عروة ، الطول ١٨٢,٣ متر ، الوزن ٨٥كغ ، لون العينين بني ... الخ ... ويستطيع تنفيذ كل من مناهجة (سلوكياتة) متى شاء من الركض والأكل والكلام الخ .. وبالتالي للصنف إنسان عدد كبير من الأغراض مثل عروة وكمال وعلاء وعصام وعلي الخ.... وكل منهم يملك صفات الصنف الأساسية من أجل قيم محددة خاصة به هو ....

أتمنى أن يكون الأمر أصبح واضحا الآن .

- كثيراً ما يشار إلى الأغراض بالكيانات (entities (.

 العلاقة بين الغرض (object (و الصنف(class (هي نفسها العلاقة بين المتحول(variable (والنمط (type (. مثلا هي العلاقة بين Integer والمتحول A حيث ; integer : A

دعنا نوضح بعض المسائل المهمة هنا :

إن متحول من نمط صنف معين في دلفي كما هو الحال في معظم لغات البرمجة الغرضية التوجة لن يمثل تخزينا للغرض في الذاكرة ضمن هذا المتحول ، ولكنة فقط عبارة عن مؤشر إلى الغرض في الذاكرة .

وبناء على ذلك فإننا لا نستطيع التعامل مباشرة مع الأغراض كما نتعامل مع المتحولات العادية ، لإن الأغراض لن تخزن في ذاكرة المتحول المعرف لها كما يحدث في حالة متحول عادي ، بل هي بحاجة إلى حجز يدوي لمساحة ذاكرة خاصة ها ومن ثم يصبح المتحول الخاص ها يؤشر على هذة المساحة ، أي يخزن عنوان هذة المساحة فقط ، ولايخزن بيانات الغرض ضمنة..

إذن وجدنا الآن فرقا مهما بين طريقة التعامل مع المتحولات العادية ومع الأغراض ، وقلنا أنة يجب حجز (إنشاء) ذاكرة للغرض قبل إستخدامة ،،، كيف يتم ذلك ؟

يتم ذلك بإحدى طريقتين :

-١ إنشاء وحجز الذاكرة يدويا لغرض من صنف ما .. ( بإستخدام المنهج الباني Create ( -٢ أو نسب الغرض إلى غرض موجود تم حجز الذاكرة له مسبقا .. (بإستخدام النسب =: )

**var**  Obj1, Obj2: TClass; **begin**  *// assign a newly created object* Obj1 := TMyClass.Create; *// assign to an existing object*  $Obj2 := Obj1;$ 

في هذا المثال قمنا بتعريف غرضين 2Obj 1,Obj من الصنف Tclass ، الغرض الأول 1obj قمنا بإنشاءة بالطريقة الأولى بإستخدام المنهج المهم والشائع Create الذي يحجز الذاكرة لة ويهيئة للإستخدام .والغرض الثاني 2obj قمنا بنسبة إلى غرض موجود مسبقا وهو 1Obj ، وكلا الطريقتين صحيحتين ومستخدمتين *.* 

**مهم :** بما أننا قمنا بحجز الذاكرة يدويا بإستخدام المنهج Create ، فإنة يتوجب علينا تحريرها يدويا أيضاً ، ويتم ذلك بإستخدام المنهج Free . *سنلقي نظرة تفصيلية على هذين المنهجين في هذا البحث .* 

أنصحك بإستخدام معالجة الإستثناءات (Try .... Finaly (لتعريف الأصناف وتحريرها ،

*كذلك فإن معالجة الإستثناءات سنتحدث عنها لاحقا ، إن لم يكن لديك تصور واضح عنها بعد .* 

# **تعريف الأصناف في دلفي :**

لتعريف صنف جديد في دلفي ، دعنا نتذكر أن الصنف يحوي شيئين مهمين هما الحقول (بيانات الصنف) والمناهج (عمليات الصنف) .

بناء صنف جديد موضوع سهل في دلفي .

إذا فكرنا بناءً على ما سبق ماذا نحتاج لنعرف صنف جديد ، لوجدنا أننا نريد تعريف الحقول التي يحويها هذا الصنف والعمليات التي يستطيع إنجازها ، وبالتأكيد نعرف له إسما فريدا خاص به .

الحقول هي عبارة عن متحولات عادية ، والعمليات هي عبارة عن مناهج (أي توابع أو إجراءات) . تنسيق هذا التعريف يتم بصورة بسيطة – بإن نذكر في قسم Type إسم الصنف محدداً بالكلمة المفتاحية **Class** ونتبعه مباشرة بتعريف الحقول الخاصة به ، ثم رؤوس المناهج التي يعرفها ، وبالتأكيد ننهي ذلك بـ ;End :

**Type** TDate = **class** Month, Day, Year: Integer; **procedure** SetValue (m, d, y: Integer); يحدد إذا كانت السنة كبیسة // ;Boolean :LeapYear **function end;**

**ملاحظة :** 

إن البادئة T التي سبقنا ها إسم المتحول هي عبارة عن تقليد (عرف) للمترجم ، يتبعة مبرمجو الدلفي منذ ظهورها بإيعاذ من شركة بورلاند نفسها . الحرف T هو إختصار لـType ، وهو مجرد حرف ولكن إتباع هذا العرف سيجعل شفرتك مفهومة أكثر من قبل بقية المطورين الذين اعتادو على ذلك .

ربما لاحظت من تعريف الصنف أننا قمنا بتعريف أسماء التوابع والإجراءات فقط (رؤوس المناهج) ولم نقم بكتابة أجسامها هناك ، حيث نقوم بتعريف أجسام المناهج (توابع+إجراءات) في جسم الوحدة نفسها ، أي قسم الـ Implementation الخاص بها .

وبما أننا نستطيع تعريف أكثر من صنف في الوحدة (Unit (ولكل صنف مناهج خاصة به لذلك يجب تمييز جسم كل منهج لنعرف لإي صنف يتبع . من أجل ذلك فإن تعريف أجسام المناهج يسبق بإسم الصنف مفصولا بنقطة عن إسم المنهج مثلا SetValue.TDate :

#### Implementation

…

```
procedure TDate.SetValue (m, d, y: Integer); 
begin
 Month := m; 
 Day := d;
 Year := y;end;
function TDate.LeapYear: Boolean; 
begin
   // call IsLeapYear in SysUtils.pas
  Result := IsLeapYear (Year); 
end;
```
# **فكرة :**

إذا ضغطت C+Shift+Ctrl عندما يكون المؤشر ضمن تعريف الصنف ، فإن ميزة تكميل التعريف في دلفي سوف تقوم تلقائيا بمساعدتك وتوليد هيكل التعريف الخاص بالمناهج التي قمت بتعريفها في الصنف .

عرفنا الآن كيف نبني صنف جديد ، وأننا نستطيع أن ننشيء أغراضاً من هذا الصنف وإستخدامها في شفرتنا .

مثال على ذلك :

```
var
  ADay: TDate; 
begin
   // create an object
 ADay := TDate.Create; 
   try
     // use the object
    ADay.SetValue (1, 1, 2000); 
     if ADay.LeapYear then
      ShowMessage ('Leap year: ' + IntToStr (ADay.Year)); 
  finally
     // destroy the object
    ADay.Free; 
   end;
end;
```
لاحظ أن التعبير LeapYear.ADay مشابة تماما للتعبير Year.ADay . مع أن إحداهما هو تابع للتنفيذ ، والآخر هو متحول (وصول بيانات مباشر) ، أي نصل لبيانات الغرض بنفس طريقة الوصول لمناهجة وذلك بإستخدام النقطة . -بإمكانك إختيارياً أن تضيف قوسان مغلقان بعد إستدعاء تابع ليس لة بارامترات ، وبإمكانك تجاهلهما على كل حال مثال : التعريفان التاليان متكافئان : GetCurrentDay();

GetCurrentDay;

**التحميل الزائد للمناهج overloading method :** 

دلفي تدعم التحميل الزائد للمناهج (التوابع + الإجرائيات) . ولكن ما هو التحميل الزائد ياترى ؟

التحميل الزائد يعني أن يكون لديك منهجان بنفس الإسم ، شريطة أن تقوم بإضافة الكلمة المفتاحية overloading اليهما وأن تكون قائمة البارامترات (المتغيرات) الخاصة يكل منهما مختلفة عن الآخر ، (إذا إتفقا بالإسم فإن دلفي بحاجة إلى شيء آخر للتمييز بينهما لذلك فإن منهجين متفقين بالإسم والبارامترات لا يمكن أن نحديد أي منهما نريد أن نستخدم ) . بفحص البارامترات يستطيع مترجم اللغة (Compiler (تحديد أي واحد منهما نريد أن نستدعي ، ويقوم بالإستدعاء الصحيح للمنهج الصحيح . *سنرى تطبيقات هذة الميزة لاحقا*

# **نظرة أكثر تفصيلا في غرضية التوجة** :

- التغليف

- الوراثة

- تعددية الأشكال

### **التغليف Encapsulation :**

تعتمد فكرة غرضية التوجة على إخفاء البيانات . وتستخدم الأصناف لتحقيق ذلك . يتم إخفاء البيانات داخل الأصناف الخاصة بما ، أو نقول يتم تغليف البيانات داخل الأصناف .

عادة يتم توضيح هذة الفكرة بإستخدام ما يسمى الصناديق السوداء (black boxes) ، حيث لا تضطر أن تعرف كيف تتم الأمور بالداخل وما هي المحتويات الداخلية ، وكل ما يهمك هو كيف تتعامل مع واجهة الصندوق الأسود وتعطية معطياتك وتأخذ النتائج بغض النظر عن ما يتم في الداخل . إن ما يهمك فعليا من الصندوق هو آلية التعامل معة (مع واجهتة) ولا تعطي إهتماما كبيرا عن تفاصيل داخل الصندوق ، مثلا يهمك أن تتفرج على البرامج المفضله على التلفزيون وأن تعرف تغيير المحطات وإطفاءة وتشغيلة ، بغض النظر عن فهم الدارات الداخلية المكونة للتلفزيون ..

إذن نخزن البيانات داخل الأصناف وعندها يمكننا أن نكتفي بمعرفة كيفية إستخدامها من الخارج . إن كيفية الإستخدام تدعى واجهة الصنف (class interface) وهي التي تسمح للأجزاء الأخرى من البرنامج بإستخدام الأغراض المعرفة من هذا الصنف ، وبالتالي عندما تستخدم غرض ما فإن معظم شفرته تكون مخفية ، ونادرا ما تعرف ما هي البيانات الداخليه له حتى أنه قد لا توجد طريقة لدخول البيانات الخاصة به بشكل مباشر مالم تستخدم المناهج المتاحة على الواجهة والتي تسمح لك بتغيير وقراءة البيانات ، وذلك يعتبر من أهم الفروق بين البرمجة غرضية التوجة و البرمجة الكلاسيكية والتي تكون البيانات فيها عامة لكل الأصناف غير تابعة لصنف محدد كما أنك تستطيع تغيرها مباشرة وبالتالي تقع في مطب عدم صلاحية القيمة لحالة أو موعة حالات ...،،

لنوضح هذة النقطة الهامة :

في مثال التاريخ السابق ،

- لو كنا نتبع الطريقة الكلاسيكية بالبرمجة فإن المتحولات (البيانات) ستكون متاحة للدخول والتغيير المباشر ، وبالتالي من الممكن إدخال قيم غير صالحة بدون وجود إمكانية للتأكد منها ، مثلا لو قمت بإدخال التاريخ 30 February) ٣٠ شباط) *والذي هو تاريخ خاطيء لإن شباط لايحوي <sup>٣٠</sup> يوم* فإن البرنامج سيقبلة لإننا عرفنا متحول اليوم من النوع الصحيح (Integer (الذي يقبل هذة القيمة ، وستحصل الأخطاء لاحقا عند العمليات الحسابية ، أو تعطي نتائج خاطئة تماما .
- أما في حال البرمجة الغرضية ، فإن الدخول المباشر للبيانات غير مسموح لإن البيانات مغلفة (مخبأة ) في الصنف والوصول إليها يتم بإستخدام المناهج التي خصصها الصنف لذلك ، أي أنك لن تستخدم المتحول مباشرة بل ستتعامل مع إجرائية أو تابع لإدخال القيمة ، وبالتالي لن يظهر معنا النوع السابق من الأخطاء لإن هذة المناهج يمكن بسهولة تضمينها شفرات لفحص القيم والتأكد منها ، ورفض التعديلات في حال كانت القيمة غير صالحة . لاحظ أننا أستخدمنا المنهج SetValue لضبط القيم ولم نقم بالضبط المباشر وهنا نستطيع إضافة الشفرة الخاصة بالتحقق من صلاحية القيمة ، كأن تكون أصغر من حد معين ، أو غير سالبة ، أو أو ...
	- كما أن للتغليف ميزة سحرية للمبرمج نفسه هذة المرة ..

لإنما تسمح لة بتغيير التركيب الداخلي للصنف في التحديثات المستقبلية ، وبالتالي ستطبق التغييرات تلقائيا على بقية الأغراض التي إستخدمت هذا الصنف بإقل عناء ممكن ، دون الحاجة لتغير شفرتنا في مناطق مختلفة من البرنامج .

### **ملاحظة :**

بالإضافة إلى التغليف المعتمد-على–الصنف فإن دلفي تدعم التغليف المعتمد-على-الوحدة ، بحيث كل متغير تقوم بتعريفة في قسم الـ Interface للوحدة سيصبح مرئيا لباقي وحدات البرنامج عند إستخدامها في التعريف Uses في حين أن المتغيرات المعرفة في قسم الـ Implementation هي متغيرات محلية لهذة الوحدة فقط .

### **: Private, Protected, Public الوصول محددات**

دلفي تملك ثلاث محددات وصول من أجل التغليف المعتمد-على-الصنف .

وهي Public ,Protected ,Private ، تتحكم محددات الوصول بمجال الرؤيه المسموح به من أجل حقل أو منهج ما

- التوجيه Private يدل على حقول الصنف ومناهجه التي تكون غير متاحة خارج الوحدة التي عرف فيها الصنف ، ولا يمكن الوصول إليها سوى من داخل هذه الوحدة ، وبالتالي هي متغيرات محليه في هذة الوحدة تستخدم لإتمام عمل جزئي ما داخل الصنف ولا داعي لظهورها لبقية العناصر .
	- التوجيه Protected يستخدم لتحديد مجال رؤيه مقيد لحقول الصنف ومناهجه ، حيث يستطيع الصنف الحالي والأصناف المورثة منة فقط الوصول إلى البيانات المعرفة ضمنه ، وببساطة يستطيع الصنف الأساسي والأصناف المشتقة منه بالإضافة إلى أي شفرة في نفس الوحدة الدخول إلى البيانات المحمية بـ Protected وفقط هؤلاء هم من يملكون سماحية الدخول . هذا التوجيه مثل سابقة من ناحية أنه محلي ضمن الوحدة ، ولكن نضيف هنا إمكانية الرؤية من قبل الأصناف الجزئيه المشتقة التي ربما تحتاج هذة البيانات .
		- التوجيه Public يدل على حقول ومناهج يمكن الدخول إليها بحرية من أي جزء من البرنامج كما لو أا معرفة بنفس الوحدة ، حيث لا توحد قيود في الدخول إلى البيانات المعرفة بمذا التوجية .

**تحذير :** 

محددات الوصول السابقة تقوم بتحديد إمكانية دخول شفرات من خارج الوحدة إلى الصنف المعرف فيها ، وبالتالي إذا وجد صنفان في نفس الوحدة فلا توجد حماية لدخول إحدهما إلى حقول المعرفة Private من الصنف الآخر ..

### **التغليف بإستخدام الخصائص Properties :**

الخصائص تعتير من أروع تقنيات البرمجة الغرضية ، وتمثل فكرة التغليف بشكلها الأمثل .

والخصائص بشكل عام هي أول ما تعلمنا التعامل معه في مرحلة المبتدء ، وللتبسيط فإن كل ما تراه في ضابط الكائنات عبارة عن خصائص ، والفكرة هي أنك تتعامل مع إسم ، والذي يخفي عنك بشكل كامل تفاصيل التنفيذ ، وتصبح مهمتك الحالية كمستخدم للصنف هي قراءة القيم منة أوكتابتها إلية ، أعجبني تعريف أحد الكتاب عندما قال أن الخصائص هي حقول إفتراضيه (*fields virtual* (.

ربما لاحظت في الفقرة السابقة أننا يجب أن ندخل للبيانات في حالة البرمجة الغرضية عن طريق المناهج بدلا من الدخول المباشر ، وهذا يبدو شيئا مربكا قليلا ، خاصة أن منهج القراءة سيكون مختلف عن منهج الكتابة ، إذا بنينا حقول إفتراضية تستخدم هذة المناهج وتخفيها عنا فإننا سنكسب سهولة الدخول المباشر للبيانات وقوة

التغليف . هذة الحقول الإفتراضية هي الخصائص ، ونتعامل معها مثلما نتعامل مع الحقول العادية .

تأمل الشفرة البسيطة التالية :

Edit1.Text := Button1.Caption;

لاحظ أنان إستخدمنا الخاصية Text المتعلقة بالغرض 1Edit للكتابة فيها ، والخاصية Caption من الغرض 1Button للقراءة منها . وببساطة أصبحنا هذة الفكرة الرائعة نضيع الوقت بالتفكير بدلا من إضاعة الوقت بكتابة الشفرة ، بالتأكيد توجد مناهج خاصة للكتابة إلى الخاصية Text وللقراءة منها ، لكن الخاصية Text أخفت هذة الإرباكات عنّا وسمحت لنا بإستخدامها بغض النظر عن معرفتنا بشفرتما المخفية محققة بذلك تغليفا مثالياً .

### **تعريف خاصية جديدة :**

الفقره السبقة تكلمت عن مستخدم الصنف الذي يستطيع إستخدام الخواص بسهولة ، هذة الفقرة ستتكلم عن باني الصنف الذي يؤمن هذة السهولة .

عرفنا الآن أن للخاصية إزدواجية بالتعامل .. مرة قراءة ، ومرة كتابة

وبناء على ذلك لتعريف خاصية ما نحن نحتاج لتعريف قابلية القراءة وقابلية الكتابة أيضا ، ويتم ذلك ببساطة عن طريق الكلمتين المفتاحيتين Write , Read كما أننا نستخدم الكلمة المحجوزة property لتعريف خاصية جديدة

أمثلة:

- **1- property** Month: Integer **read** FMonth **write** FMonth; **2- property** Month: Integer **read** FMonth **write** SetMonth;
- **3- property** Month: Integer **read** GetMonth **write** SetMonth;

حيث Fmonth متغير معرف كـ Private ، و SetMonth إجرائية و GetMonth تابع معرفان ضمن الصنف .

**الحالة الأولى :** وهي أبسط الحالات ، أن نقوم بتعريف متحول ما Fmonth مثلا من أجل القراءة والكتابة ، بدون إستخدام أي منهج ، القراءة تتم منه والكتابة إلية ، وطبعا لا يمكن هنا التأكد من صحة الإدخال ، أو إرفاق إدخال أو إخراج القيمة بحدث ما .

**الحالة الثانية :**قمنا بالقراءة من متحول (Fmonth (بشكل طبيعي مثل الحالة الأولى ، حيث أنة في كثير من الأحيان لا نحتاج التأكد من صحة الإخراج طالما كنا قد تأكدنا من صحة الإدخال منذ البداية .

أما الكتابة فتتم بإستخدام الإجرائية SetMonth ، وهنا نستطيع التأكد من صلاحية الأدخال أو إرفاق الإدخال بأحداث ما (إلغاء تعطيل خواص معينة بعد الإدخال مثلا) ، وبالطبع هذة الحالة مستخدمة كثيرا على عكس الحالة الأولى .

**الحالة الثالثة :** إستخدمنا التابع GetMonth للإدخال والإجرائية SetMonth للإخراج ، وهي الحالة العامة .

**ملاحظة :** قراءة الخاصية ستعيد قيمة واحدة منها ، وبالتالي من المثالي هنا إستخدم تابع (Function (للقراءة . الكتابة لن تعيد قيم ولكنها ستدخل قيمة ضمن بارامترات المنهج ، لذلك نستخدم إجرائية (Procedure (للكتابة .

عادة تكون حقول البيانات ومناهج الدخول السابقة Private) ومن الممكن أن تكون Protected (

بينما تكون الخصائص Public .

وهذا يعطي درجة مثالية من التغليف، لإنك تستطيع تغيير بيانات الصنف أو مناهج القراءة والكتابة (والتي هي غير مرئية لمستخدم الصنف ) دون أن يتأثر ها مستخدم الصنف ولن يضطر لتغيير شفرتة لإنة يستخدم أسماء الخواص فقط و التي بقيت ثابتة ، في حين أن كل التغيرات في طريقة القراءة والكتابة لن تؤثر علية ..

تذكر الصندوق الأسود ، المستخدم يملك إسم الخاصية ويتعامل معها ، طالما بقي إسم الخاصية ثابتا فإن عملة لن يتأثر بأي تغيير .

# **مثال عملي**

**----------**

**الهدف :** التدريب على بناء أصناف جديدة ، وتطبيق ما تعلمناة في الفقرات السابقة من إنشاء المناهج والخصائص والتعامل مع محددات الوصول .

إذن هدفنا هو بناء صنف جديد للتاريخ ،

ماذا نريد من الصنف ،، القراءة منة والكتابة إلية ، بالإضافة إلى إجراء بعض التحكمات والعمليات المفيدة . ولكي يملك المثال صفة مسألة بحيث يمكنك تجريب حلها لوحدك ، سأقوم بتفصيل ذلك :

**المطلوب :** بناء صنف جديد بالإسم Tdate مع مراعاة الخواص التالية:

- إمكانية ضبط القيمة بطريقتين . أولا :عن طريق إدخال ثلاث قيم لليوم والشهر والسنة ، ثانيا: عن طريق إدخال قيمة واحدة من النمط TdateTime
	- إمكانية معرفة إذا كانت السنة الحالية كبيسة أو لا ؟
		- إمكانية إخراج التاريخ بشكل نصي String .
	- وجود منهج زيادة يوم ، بحيث يزيد يوم للتاريخ المخزن كلما تم تنفيذة .
	- وجود ثلاث خصائص Day , Month , Year يمكن التعامل معها (قراءة وكتابة إلى كل منها ) .

### **كيف نقوم بذلك ؟**

تذكر أنة لايوجد شيء في البرمجة يتم عملة دفعة واحدة ، لذلك سنقوم ببناء الصنف خطوة خطوة وتعديل شفرتنا كل مرة كأننا نعمل على حواسيبنا الشخصية منذ البداية .

طريقتي بالعمل هي الطريقة التراجعية بحيث ننطلق من الآخر حتى نصل إلى البداية ، مثلا دعنا نفكر كيف سيصبح الصنف الجديد وما هي خصائصة ومناهجه قبل البدء بالعمل . أولا علي أن أقوم ببناء صنف جديد بالإسم Tdate **،** وقد تعلمنا ذلك سابقا وهو سهل **:** 

**type** 

TDate = **class**

- منهج "ضبط القيمة" لن يرجع أي قيم بل سنمرر لة القيم على شكل بارامترات ، لذلك من الأنسب أن يكون إجرائية Procedure وليس تابعا Function ،

نريد

نريد إجرائيتين مختلفتين لضبط القيمة ، ولكن تذكر أنة بإمكاننا إستخدام نفس الإسم لكلا الإجرائيتين وذلك بالإستفادة من خاصية التحميل الزائد في دلفي (حيث سيكون الفرق بالبرامترات) ، وسأختار إسما مناسبا لهما وليكن . " SetValue"

فإذا سيبدو إستدعاء كل من الإجرائيتين بعد الإنتهاء بالشكل :

الإجرائية الأولى // ;(1 ,7 2004) TheDate.SetValue

TheDate.SetValue(now); // الثانية الإجرائية

*(Now يعيد قيمة التاريخ الحالي من النوع TdateTime (*

- نريد أيضا منهج ليعرف إذا كانت السنة كبيسة أو لا ، من الملاحظ أنة سيعيد قيمية بوليانية واحدة ، لذلك من المناسب أن يكون تابعا Function وليس إجرائية Procedure وليكن إسمة "LeapYear " ، وسيبدو شكلة بعد الإنتهاء كالتالي :

**If** (TheDate. LeapYear) **then** showmessage('Leap Year');

منهج إخراج التاريخ بشكل نصي مشابه لحالة تابع السنة الكبيسة لإنة سيعيد قيمة نصيه واحدة ، وبالتالي سيكون تابعا وسيكون شكلة بعد الإنتهاء كالتالي :

showmessage(TheDate.GetText);

- منهج زيادة اليوم ليس بحاجة أصلا لبارامترات ، لإن مقدار الزيادة محددة سلفا حيث سيزيد التابع يوم واحد فقط عند كل مرة يتم إستدعاءة فيها ، وليكن إسمة " Increase"

وإستخدامة سيكون بمنتهى السهولة :

TheDate.increase;

# **إن كل من الإحداث السابقة يجب أن يكون مرئيا من كل الوحدات ويستطيع المستخدم إستخدامة بشكل طبيعي، وبالتالي يجب أن يعرف تحت التوجية Public .**

وما أصبحنا نعرفة الآن أننا نملك صنف Tdate لة المناهج العامة السابقة وبالتالي أصبح التعريف سهلا ، وحتى هذة المرحلة يمكننا أن نكتب التعريف كالتالي :

#### **type**

TDate = **class**

#### **public**

```
 procedure SetValue (y, m, d: Integer); overload; 
 procedure SetValue (NewDate: TDateTime); overload; 
 function LeapYear: Boolean; 
 function GetText: string; 
 procedure Increase; 
 end;
```
الخصائص المطلوبة Year و Month و Day تحتاج إلى قراءة وكتابة بالتأكيد ، وسأختار هنا الحالة العامة وأضع تابع للقراءة وإجرائية للكتابة .

فإذا سمينا تابع القراءة GetYear وإجرائية الكتابة SetYear ستصبح التعاريف الثلاثة كالتالي :

 **property** Year: Integer **read** GetYear **write** SetYear; **property** Month: Integer **read** GetMonth **write** SetMonth; **property** Day: Integer **read** GetDay **write** SetDay;

بالتأكيد بما أن الخواص يجب أن تكون ظاهرة للمستخدم ولبقية الوحدات فهي في قسم Public كذلك ،

والشيء المهم هنا هو أن التوابع والإجراءات الخاصة بالقراءة والكتابة التي استخدمتها الخواص السابقة مثل **,** GetYear SetYear هي مناهج محلية ولايجب على المستخدم أن يراها ويستعملها لإنة يستعمل الخاصة الأساسية مباشرة ، وبالتالي سنقوم بتعريفها بشكل محلي ضمن التوجية private ، حيث لن تكون مرئية خارج هذة الوحدة .

بقي لدينا الآن شيء وحيد لم نأخذة بالحسبان وهو المتحول الذي سوف نخزن قيمة التاريخ فية ، لا تنسى أنك تضبط قيمة الصنف مرة واحدة ثم تستدعي المناهج السابقة للتاريخ المحفوظ ضمنة ،وبالتالي نحن بحاجة لمتحول لحفظ التاريخ . وليكن هذا المتحول هو fDateمن النمط TdateTime ، وطبعا لاحظت أنة يجب أن يعرف محليا ضمن قسم Private كذلك .

أصبح الآن شكل التعريف النهائي الذي سنضعة في قسم الـ Interface كالتالي :

```
type
 TDate = class
  private
    fDate: TDateTime;
    procedure SetDay(const Value: Integer);
    procedure SetMonth(const Value: Integer);
    procedure SetYear(const Value: Integer);
    function GetDay: Integer;
     function GetMonth: Integer;
    function GetYear: Integer;
   public 
   procedure SetValue (y, m, d: Integer); overload; 
   procedure SetValue (NewDate: TDateTime); overload; 
    function LeapYear: Boolean; 
    function GetText: string; 
   procedure Increase; 
    property Year: Integer read GetYear write SetYear;
    property Month: Integer read GetMonth write SetMonth;
    property Day: Integer read GetDay write SetDay;
```
**end**;

وبقي علينا كتابة أجسام المناهج في قسم الـ implementation .

**تذكير :** لكتابة أجسام المناهج نضيف إسم الصنف مفصولا بنقطة عن إسم المنهج في الترويسة . مثال :

**procedure** TDate.SetValue (y, m, d: Integer);

#### **begin**

```
لاحظ إسم الصنف قبل إسم المنهج // ...
```
**end**;

أما شفرة المناهج فهي بغاية السهولة ويمكن الإعتماد على بعض تعليمات التاريخ المعرفة في الوحدة DateUtils

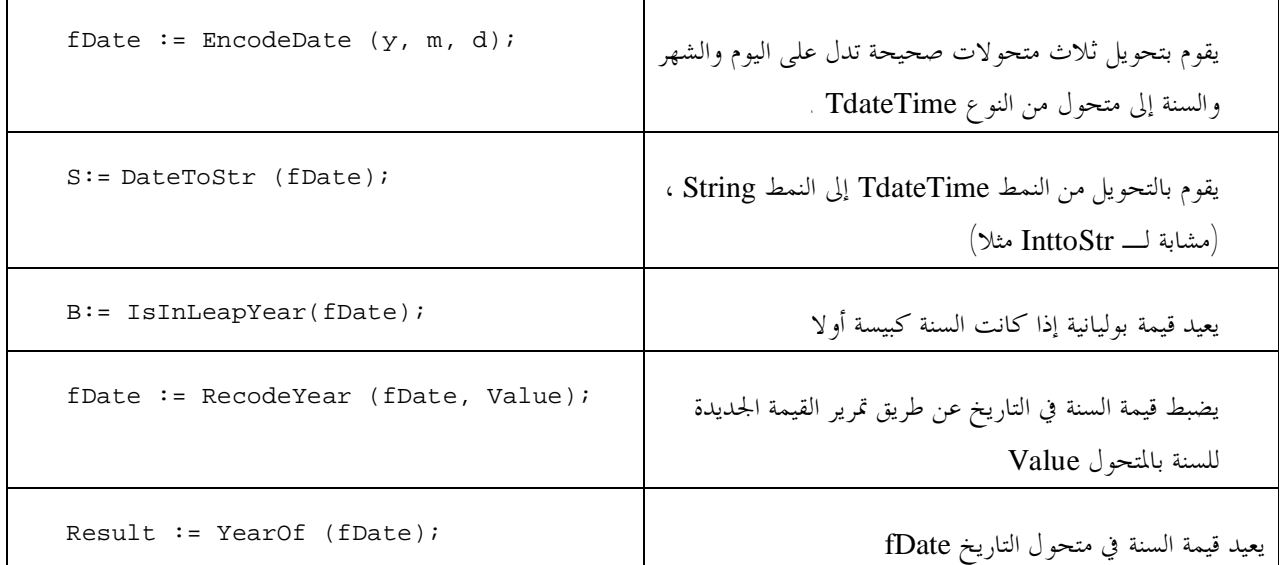

تصبح شفرة الوحدة كاملة :

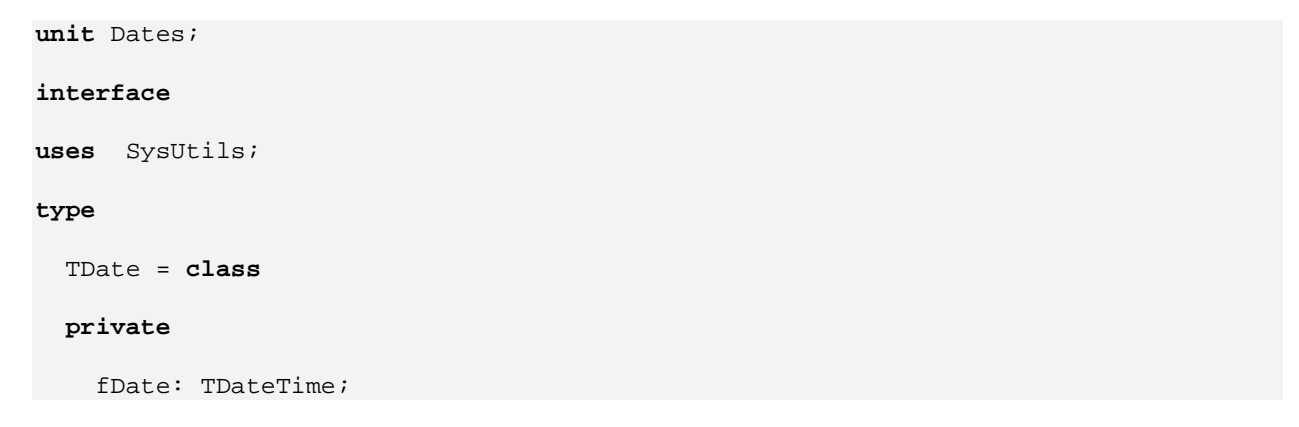

```
 procedure SetDay(const Value: Integer);
     procedure SetMonth(const Value: Integer);
     procedure SetYear(const Value: Integer);
     function GetDay: Integer;
     function GetMonth: Integer;
     function GetYear: Integer;
   public
     procedure SetValue (y, m, d: Integer); overload;
     procedure SetValue (NewDate: TDateTime); overload;
     function LeapYear: Boolean;
     function GetText: string;
     procedure Increase;
     property Year: Integer read GetYear write SetYear;
     property Month: Integer read GetMonth write SetMonth;
     property Day: Integer read GetDay write SetDay;
   end;
implementation
uses
 DateUtils;
procedure TDate.SetValue (y, m, d: Integer);
begin
  fDate := EncodeDate (y, m, d);
end;
procedure TDate.SetValue(NewDate: TDateTime);
begin
  fDate := NewDate;
end;
function TDate.GetText: string;
begin
 Result := DateToStr (fDate);
end;
```

```
procedure TDate.Increase;
begin
 fDate := fDate +1iend;
function TDate.LeapYear: Boolean;
begin
 // from DateUtils
 Result := IsInLeapYear(fDate);
end;
procedure TDate.SetDay(const Value: Integer);
begin
  fDate := RecodeDay (fDate, Value);
end;
procedure TDate.SetMonth(const Value: Integer);
begin
  fDate := RecodeMonth (fDate, Value);
end;
procedure TDate.SetYear(const Value: Integer);
begin
 fDate := RecodeYear (fDate, Value);
end;
function TDate.GetDay: Integer;
begin
 Result := DayOf (fDate);
end;
function TDate.GetMonth: Integer;
begin
Result := MonthOf (fDate);
```
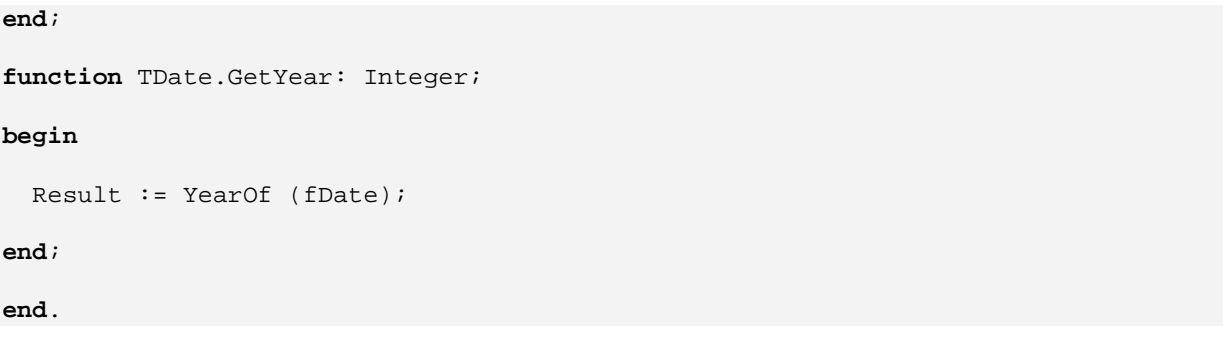

**ملاحظات حول الخصائص :** 

يمكننا حذف الجزء الخاص بالكلمة المفتاحية Write من تعريف الخاصية لنحصل على خاصية للقراءة فقط (*only-read* ( ، وعندها سيولد المترجم خطأ إذا حاول المستخدم تغير قيمة خاصية للقراءة فقط .

نحويا يمكنك حذف الجزء read والحصول على خاصة للكتابة فقط دون خطأ من المترجم ، ولكن ذلك لا يعتبر تفكيرا نظاميا وليس له إستخدامات حقيقية .

بيئة الدلفي تتعامل بطريقة خاصه مع خواص زمن-التصميم ، والتي تظهر في ضابط الكائنات أثناء التصميم . ويستخدم معها محدد الوصول published الذي ستعرف عنة في قسم بناء العناصر الجديدة في هذا الكتاب .

تسمى الخواص المعرفة بالمحدد Public خواص زمن-التنفيذ (properties time-design (، وهي مخصصة للإستخدام ضمن شقرة البرنامج .

تنبية : بعض التوجيهات الإضافية للخصائص (مثل stored وdefault (سنتعرض لها يالفصول القادمة .

ملاحظة : يمكن قراءة قيمة الخاصية ، أو الكتابة ها ، أو حتى إستخدامها ضمن التعابير المختلفة <sub>·</sub> ولكن ليس من الضروري أن يقبل تمريرها كمتغير إلى منهج ما ، لإلها ليست مواقع ذاكرة مثل المتحولات .

**المزيد عن التغليف :** 

### **التغليف مع الأشكال**

إحدى الأفكار المفتاحية للتغليف هي تقليل المتغيرات العامة المستخدمه من كامل البرنامج ، يمكن الدخول إلى المتغير العام من أي جزء من البرنامج ، لذلك فإن تغييرا في متحول عام سيؤثر على كامل البرنامج ، في حين أنك عندما تغير تمثيل أحد حقول صنف ما ، فإنك بحاجة لتغير شفرات بعض المناهج التي تستخدمة فقط ،

لذلك نستطيع القول أن إخفاء المعلومات يشير إلى تغليف التغييرات .

ولتوضيح هذة الفكرة سأقترح مثالا ، لدينا برنامج له عدة أشكال (Multiple Forms) ، نستطيع أن نجعل بعض البيانات متاحة لكل الأشكال بتعريفها في قسم الواجهة (Interface (لإحدى الأشكال

**var**

Form1: TForm1;

nClicks: Integer;

# سيعمل البرنامج بشكل جيد بمذة الطريقة ، ولكن عليك أن تعرف بإن البيانات التي عرفناها هنا ليست تابعة للشكل الذي عرفناها فية ، بل أصبحت تابعة لكامل البرنامج ، فإذا أنشأنا شكلان من نفس الصنف فإما سيتشاركان البيانات المعرفة في قسم الواجهة نفسها ¸ مثلا لو قمنا بإنشاء عدة نسخ من الصنف Tform3 في زمن التشغيل بإستخدام البابي Create ، سيصبح لدينا عدة أشكال لنفس الصنف ، كيف نجعل بيانات ما حاصة بإحداها ومرئية من بقية البرنامج ؟

فإذا أردت أن يكون لكل واحد منهما نسختة الخاصة من البيانات ، فعليك إضافة البيانات إلى صنف الفورم نفسة وبالتالي سينسخ كل شكل نسخة خاصة به .

```
type
  TForm1 = class(TForm) 
   public
    nClicks: Integer; 
   end;
```
**ملاحظة :** يستخدام ذلك بكثرة في تطبيقات MDI بحيث نحتاج متحولات خاصة بكل فورم ولا نضمن ما هو عدد الأشكال التي سينشئها المستخدم في زمن التصميم ، أو في تطبيقات الويب مثلا بحيث نحتاج جلسة لكل مستخدم موجود حاليا ، ولة إستخدامات كثيرة أخرى . **ملاحظة** الصنف السابق يستخدم البيانات على أنما عامة Public ومن أجل تغليف جيد عليك أن تجعل البيانات Private وأن تضيف لقسم Public مناهج خاصة للوصول إليها ، كما تعلمنا سابقا .

وبيبساطة دعنا نضيف خاصية جديدة إلى صنف الشكل ونريح بالنا أكثر ، بحيث كلمنا أحتجنا لتغييير أو قراءة البيانات من شكل آخر نستخدم الخاصية نفسها ، نعيد كتابة التعريف السابق ليصبح بالشكل :

```
type
  TForm1 = class(TForm) 
    private
       FClicks: Integer; 
     public
        property nClicks: Integer read FClicks write SetClicks; 
   end;
 راجع المثال المرفق مع الأمثلة ، ولاحظ أننا أنشأنا عدة أشكال من نفس الصنف ولكل واحد منها عداد نقرات خاص . 
ملاحظة : خاصية زمن-التشغيل التي أضفناها لن تضاف إلى ضابط الكائنات ، بل يمكن إستخدامها داخل الشفرة فقط. 
   راجع أيضا : مثال المقارنة المرفق ، للتأكد من إتقان التعامل مع هذة الفكرة بشكل حيد ، وعدم الوقو ع في مطباقما <sub>.</sub>
```
**الباني Constructor :** 

الباني هو منهج خاص يستخدم لحجز الذاكرة لمنتسخ من صنف ليصبح جاهزاً للإستخدام ، وكنا قد سميناه المنهج Create في مامضى ، الحقيقة التي أريدك أن تعرفها عن الباني أنة يعيد الغرض كقيمة جاهزة للإستخدام حيث نستطيع نسية إلى متحول موجود لكي نستخدمة لاحقا . أي كأنة تابع قيمتة المعادة هي الغرض نفسة ، مثلا :

**var** B:Tbutton;

**begin** 

B:=TButton.Create(Application);

لاحظ أن الباني يستخدم مع الصنف لكي يعيد الغرض ، مثلا هنا أستدعينا الباني من أجل الصنف Tbutton والنتيجة نضعها بالمتحول B ، ونستطيع إستخدام B لاحقا للتعامل مع الغرض الناتج كما نتعامل مع أي زر .

# والشفرة الكاملة لذلك هي :

```
var B:Tbutton;
```
#### **begin**

b:=TButton.Create(Application); b.Parent:=form1;  $b.$ Left:=10;  $b.$ Top:=10; b.Caption:='Hi';

**end**;

**بناء باني جديد :** 

إن بيانات أي غرض جديد تكون مضبوطة للصفر ، فإذا أردت أن تبدأ هذة البيانات بقيم محددة عليك كتابة باني جديد لها تحدد فية القيم الإفتراضية التي يبدأ الغرض بما ،

لبناء باني جديد نستخدم الكلمة المفتاحية constructor في بداية تعريف منهجنا الجديد (بدلا من Function أو Procedure (. في الحقيقة تستطيع أن تستخدم أي إسم لهذا الباني ولن يعطيك المترجم أي خطأ نحوي ، ولكن إذا أردت رأيي لاتستخدم أبدا إسم غير الإسم القياسي له ، والذي أصبحت تعرفة جيدا وهو "Create ". لإن أي مبرمج آخر لن يتعرف على الباني الخاص بك ويحسن إستخدامة ،، تذكر نحن هنا لنتعلم كتابة برامج قياسية كما يكتبها الخبراء والمحترفون .

**ملاحظة :** عندما تعرف باني جديد لصنف موجود أو لصنف مستق ، فإن الباني القديم لن يصبح متاحا وسيصبح إستخدام الباني الجديد إلزاميا ، وللتغلب على هذة الحالة وإبقاء الباني الأساسي متاحا بالإضافة إلى الباني الجديد عليك إستخدام ميزة التحميل الزائد لأسماء المناهج والتي سبق ذكرها . مثال :

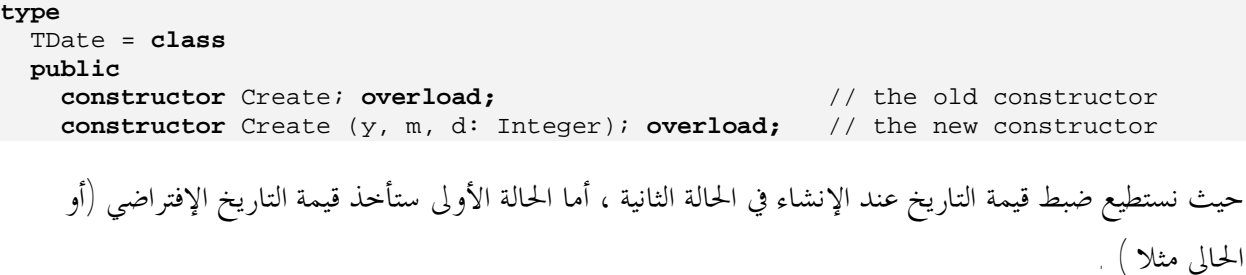

# **تجربة :**

إذا لم نستخدم التحميل الزائد فإن الباني الجديد سيحل تماما محل الباني القديم ، ولن يصبح بالإمكان إستخدام الباني القديم ، مثلا جرب الشفرة التالية ولاحظ الخطأ الناتج عند محاولة إستدعاء الباني الأصلي :

```
type
  TDate = class
   public
     constructor Create (y, m, d: Integer);
```
…..

**var** ADay: TDate; **begin** *// Error, does not compile:* ADay := TDate.Create; *// This one is OK:* ADay := TDate. Create  $(1, 1, 2000)$ ;

**ملاحظة مهمة :** إن قواعد كتابة الباني من أجل عناصر جديدة تختلف قليلا كما ستلاحظ في القسم الخاص ببناء عناصر جديدة . حيث ستلاحظ إستخدام الباني القديم ضمن الباني الجديد بعملية " override " .

### **الهادم Destructor والمنهج Free :**

بنفس الطريقة ، بالإضافة إلى إمكانية كتابة باني خاص للصنف ، يمكن كذلك كتابة هادم خاص لة . ويقوم بالعمل المعاكس حيث يحرر أي ذاكرة قام الباني بحجزها ولم تحرر فيما بعد . ويبدأ بالكلمة المفتاحية destructor و يكون إسمة . Destroy

سترى لاحقا إمكانية إستخدام الهادم القديم ضمن الجديد من أجل أن يقوم الصنف ببعض عمليات التنظيف دون أن نشغل بالنا فيها من جديد .

لا تستخدم أبدا إسم للهادم غير الإسم Destroy ، لإن الأغراض يتم تحريرها عادة بالمنهج الشهير Free ومبدأ هذا المنهج(Free(: هو إختبار إذا كانت قيمة الغرض Nil قبل أن يستدعي المنهج الهادم Destroy ، وبالتالي فإن Free لن يتعرف على الهادم الجديد الذي قمنا ببناءة إذا لم يكن إسمة Destroy وستنتج أخطاء .

إن Free هي منهج للصنف الأب Tobject والذي ترثة كل الأغراض الأخرى .

والجدير بالذكر هنا أن Free لن تقوم بضبط قيمة الغرض إلى Nil بعد تحرير الذاكرة الخاصة به .لذلك عليك أن تقوم بذلك بنفسك والسبب بسيط أن الغرض لن يعرف ما هي المتحولات التي نسبت إلية ، ولن يستطيع التأكد من أنه ضبط قيمة جميع هذة المتحولات إلى Nil ، لذلك تركت العملية إلى المستخدم ، ولكن دلفي تملك بعض الدوال المساعدة هنا مثل الدالة FreeAndNil التي قد تساعد أحيانا . حيث ألها تحرر الغرض وتلغي المرجع الذي يشير إلية (يصبح المؤشر معرفا مثل أي متحول ولكنة لايشير إلى أي قيمة بالذاكرة ) . على كل حال تستطيع القيام بذلك يدويا بإستخدام السطرين التاليين :

Obj1.Free; Obj1 := **nil;**

# **نموذج مرجعيـة أغراض دلفي :**

إن تعريف متغيير من صنف ما ، في بعض اللغات الغرضية التوجة الأخرى، سينشيء منتسخا من هذا الصنف تلقائيا . ولكن دلفي مبنية على نموذج مرجعية الغرض بدلا من ذلك ، والفكرة في ذلك أن تعريف متغير في دلفي من نمط صنف ما لن يخزن الغرض داخلة ، ولكنة يخزن مرجع لموقع الغرض في الذاكرة ، أي عبارة عن مؤشر (Pointer (يشير إلى موقع خاص بالذاكرة حيث يتم تخزين جسم الغرض هناك ، وليس ضمن المتغير نفسة ، وبناء على ذلك كما لاحظت معي في الصفحات السابقة إن تعريف متغير لايعني إنشاء الغرض في الذاكرة (مما يربك مستخدمي دلفي الجدد) ، ولكنك تكون حجزت موقع ذاكرة صغير يحوي عنوان موقع الذاكرة الآخر الذي يخزن الغرض ، . والأصناف التي نعرفها يدويا تحتاج إلى إنشاء يدوي (المنهج Create (، أما العناصر التي تضعها على الشكل (Form (ستقوم دلفي بإنشائها آليا .

وبالطبع تحتاج إلى تحرير الأغراض التي إنتهيت من إستخدامها ، لإلها أصبحت تشغل ذاكرة غير مفيدة .

طالما تقوم بإنشاء الأغراض وتحريرها عند الإنتهاء فإن نموذج مرجعية الغرض يعمل بدون أدنى مشكلة ويعتبر متماسكا جدا ، أما الخبر السعيد الآن أنة يملك أهمية خاصة وقدرة عالية على إدارة الذاكرة ولة الكثير من الفوائد ، وأليك بعضـاً من ذلك :

# **نسب الأغراض :**

بما أن المتغير الذي يحوي الغرض يدل فقط على العنوان الأساسي للغرض في الذاكرة ، فإننا نستطيع تعريف أكثر من متحول تدل جميعها على الغرض نفسه ، فإذا قمنا بنسب متحول جديد ما من نفس الصنف إلى آخر تمت يئتة فإننا نستطيع التعامل مع المتحول الجديد دون أدنى مشكلة .

مثال :

```
procedure Tform1.Button1Click(Sender: TObject); 
var
 NewDay: TDate; 
begin
 NewDay := TDate.Create; 
 TheDay := NewDay;
  Label1. Caption := TheDay. GetText;
end;
```
ماذا حصل ... ؟ يقوم هذا الكود بنسخ موقع ذاكرة الغرض الذي يشير إلية المتحول NewDay ووضعة في المتحول TheDay ، إن ذلك ليس نسخ بيانات غرض ما إلى غرض آخر ، إن هذة العملية سهلة وسريعة التنفيذ لإا تنقل عناوين مواقع الذاكرة فقط .

ولكن عليك أن تحذر من ذلك ، وتحسن إستخدامة ، لاحظ أننا سنقوم بإنشاء الغرض من جديد كل مرة يتم الضغط على الزر 1button ولم نقم بتحريرة بإستخدام Free مثلا ،

ولتجنب ذلك تستطيع ببساطة تحرير الغرض القديم قبل بناء الغرض الجديد : **procedure** TDateForm.BtnTodayClick(Sender: TObject); **begin** TheDay.Free; TheDay := TDate.Create;

إن هذة الميزة تبدو ميزة عادية بداية ولكن عليك أن تعرف أن لها تطبيقات مهمة ، إن إمكانية تعريف متحول جديد يمكنة أن يشير إلى غرض ما يجعل من الممكن إستخدام المتحول لتخزين الغرض الناتج من قراءة إحدى الخصائص ، وإستخدامه فيما بعد ، مثلا :

```
var
  ADay: TDate; 
begin
  ADay := UserInformation.GetBirthDate; 
 // use a ADay
```
إننا نكسب ديناميكية خاصة للتعامل مع الأغراض ونستطيع تشبية ذلك بأي متحول عادي .

كما تستطيع تمرير الغرض هذة الطريقة على شكل بارامتر خاص بتابع ما ، أي أننا نعامل الغرض كمتحول ونمررة إلى مناهج تقوم بمعالجتة والتعديل فية من مكانة .

```
مثلا نفرض إجرائية لها بارامتر وحيد من الصنف TButton ، نمرر لها زر ما فتقوم بتغيير إسمة مثلا أو أي بيانات يملكها : 
procedure ChangeCaption (B: TButton); 
begin
  B.Caption := B.Caption + ' was Modified';
end;
………… 
// call...
ChangeCaption (Button1)
```
المتحول الذي قمنا بتمريرة كزر أعطى عنوان الذاكرة للإجرائية التي دخلت إلية وقامت بالتعامل معه مباشرة .،

هذا يعني أن الغرض تم تمريرة بالمرجع بلا إستخدام الكلمة المفتاحية Var التي نستخدمها بالحالة العادية، وبدون أي من التقييدات الأخرى التي تفرضها حالة التمرير بالمرجع (pass-by-reference) .

لكن ماذا لوكنا نريد أن نقوم بنسخ البيانات فعليا من غرض إلى آخر ، هذة المرة لانريد التعامل مع متغيرات وعناوين ، لإننا نريد نسخ فعلي للغرض . ربما علينا أن نقوم بنسخ كل حقل من حقول الغرض ، ولكن ربما لاتكون كل الحقول معرفة Public أي لانستطيع الوصول إليها جميعها ، .

في هذة الحالة نستخدم منهج خاص يقوم بنسخ البيانات الداخلية كلها ، أصناف مكتبة العناصر المرئية في دلفي والتي تم توريثها من الصنف Tpersistent تملك المنهج Assign والذي يقوم ذة العملية .

(ملاحظة هذا المنهج غير متوفر في جميع أصناف الـ VCL حتى المورثة من Tpersistent أحيانا ) .

**ملاحظة :** نستطيع تزويد الأصناف التي نقوم بكتابتها بمناهج شبيهه بالمنهج Assign بسهولة من داخل شفرة الصنف لإننا نستطيع الولوج إلى جميع بيانات الصنف مثلا لإضافة المنهج Assign إلى الصنف Tdate الذي قمنا ببناءة سابقا : **procedure** TDate.Assign (Source: TDate); **begin** fDate := Source.fDate; **end;**

(لاحظ أن المتحول fDate الذي تخزن ضمنة قيمة التاريخ لايكون متاحا خارج الوحدة لإنة معرف private(

وسيكون إستخدامة بالطريقة التالية مثلا :

```
procedure TDateForm.BtnTodayClick(Sender: TObject); 
var
  NewDay: TDate; 
begin
  NewDay := TDate.Create; 
  TheDay.Assign(NewDay); 
  LabelDate.Caption := TheDay.GetText;
 NewDay.Free; 
end;
```
# **الأغراض والذاكرة :**

توجد ثلاث قواعد لإدارة الذاكرة في دلفي ، على الأقل لتكون واثقا أن النظام يعمل بتناغم من دون ظهور رسائل إنتهاك الذاكرة ، أو من دون ترك مساحات غير مستخدمة محجوزة دون تحريرها .

- كل غرض يجب أن يتم إنشاءة قبل أن يتم إستخدامة .
- كل غرض يجب أن يتم تحريرة بعد الإنتهاء من إستخدامة.
	- كل غرض يجب أن يتم تحريرة مرة واحدة فقط .

إذا كنت ستقوم بذلك يدويا ضمن شفرتك أو ستترك دلفي تقوم بذلك عوضا عنك ، فإن ذلك يعتمد على النموذج الذي سوف تعتمدة من بين نماذج إدارة الذاكرة التي تقدمها دلفي .

تدعم دلفي ثلاث أنواع من إدارة الذاكرة للعناصر الديناميكية :

- كلما قمت بإنشاء غرض يدويا ضمن شفرتك ، عليك تحريرة يدويا أيضا ، وإذا لم تقم بذلك فإن الذاكرة التي يستخدمها لن تحرر كي تستفيد منها بقية عناصر تطبيقك حتى يتم إنماء تنفيذ البرنامج .
- تستطيع تحديد عنصر مالك (component owner (للعناصر التي تقوم بإنشاءها ، بتمرير المالك إلى باني العنصر الجديد . ويصبح المالك مسؤولا عن تحرير ذاكرة كل العناصر التي يملكها ، بعبارة أخرى عند تحرير شكل (Form (فإن كل العناصر التي تتبع لة سيتم تحريرها معه . وبالتالي في حالة العناصر (Components (عندما تقوم بتحديد عنصر مالك لعنصرك ، لاداعي لتذكر تحريرة من الذاكرة. وهذا هو التصرف القياسي للعناصر التي قمنا بوضعها على الشكل Form في زمن التصميم ، حتى الشكل والذي يعتبر مالكا لمعظم عناصر التطبيق يكون مملوكا من قبل أغراض Application والتي تحرر آليا عند إاء التطبيق .
	- عندما تقوم مكتبة RTL بتخصيص الذاكرة من أجل السلاسل والمصفوفات الديناميكية ، فإا ستقوم آليا بتحرير الذاكرة عندما يخرج المرجع من مجال الرؤيا ، لن تحتاج لتحرير سلسلة محرفية ، عندما تصبح غير قايلة للوصول سيتم تحريرها .

# **تحرير الأغراض مرة واحدة فقط :**

إذا قمت بإستدعاء المنهج Free أو الهادم Destroy أكثر من مرة ، فإن ذلك سيولد خطأ بلا شك . ولكن إذا ضبطت متحول الغرض إلى Nil فإنك تستطيع إستدعاء المنهج Free أكثر من مرة دون أخطاء .

**ملاحظة :** ربما تتسائل لماذا تستطيع بإمان أن تستدعي Free إذا كان مرجع الغرض NIL ، ولاتستطيع إستدعاء Destroy . السبب أن Free هي منهج معرف على موقع ذاكرة معطى . في حين أن الإستدعاء الإفتراضي Destroy يتم تحديدة في زمن التشغيل بالنظر إلى صنف الغرض ، وهي تعليمة خطيرة جدا في حال أستخدمت ولم يكن الغرض موجودا .

ولتجميع الأمور بشكل جيد ، إليك هذة الخطوط العريضة :

- دائما إستخدم المنهج Free لتحرير الأغراض بدلا من الهادم Destroy .
- إستخدم الدالة FreeAndNill ، أو إضبط مرجع الغرض إلى Nil بعد إستدعاء المنهج Free .

تستطيع إختبار إذا كانت قيمة مرجع غرض ما Nil بإستخدام التابع Assigned .

العبارتان التاليتان متكافئتان في معظم الحالات :

**if** Assigned (ADate) **then** ... **if** ADate <> **nil then** ...

تذكر أنه حتى لوكانت القيمة ليست Nil فهذا لا يعني أن المؤشر صالح للتعامل . مثال إن إستخدام المنهج Free سيحرر الغرض ولكنة لن يضبطة إلى Nil وبالتالي التعليمة التالية ستسبب خطأ .

ToDestroy.Free; **if** ToDestroy <> **nil then** ToDestroy.DoSomething;

**الوراثة من أنماط موجودة :** 

غالبا ما نحتاج لبناء نموذج مختلف قليلا من صنف موجود ، بدلا من بناء صنف جديد من البداية ، ربما نحتاج إضافة مناهج جديدة أو خصائص أو تعديل أخرى موجودة .

نستطيع فعل ذلك بطريقتين ، نسخ الشفرة من هناك ولصقها هنا . (يدل على ضعف خبرة بالبرمجة مالم توجد غاية مبررة له ) ، وبذلك ستضاعف شفرتك مرتين ، ناهيك عن الأخطاء ، والغرق في تفصيلات تبعدك عن مشروعك الأساسي ببساطة ، لا تكن من الذين يتبعون هذا النوع من الحلول كحلول أساسية . لماذا لا تقوم بدلا من ذلك بإستخدام إحدى أروع ميزات البرمجة الغرضية : ألا وهي الوراثـــة (inheritance (.

وراثة صنف موجود عملية سهلة التحقيق بإستخدام دلفي ، عليك فقط أن تذكر إسم الصنف الموروث في ترويسة تعريف الصنف الجديد . لاحظ أن شفرة مشروع جديد في دلفي تحوي التعريف التالي :

**type** TForm1 = **class**(TForm) **end;**

هذة هي الوراثة ياصديقي ، التعريف السابق يدل على أن 1Tform يرث كل صفات الصنف Tform ،الحقول ، المناهج ، الأحداث .. كل شيء ، تستطيع أن تستدعي أي منهج عام Public معرف في الصنف Tform من غرض من الصنف الوارث 1Tform ، والذي بدورة ورث بعض الصفات من صنف أب له حتى نصل إلى الصنف السلف Tobject .

بإمكانك إضافة بياناتك الخاصة للصنف الجديد ، أو تعديل البيانات الموروثة من الصنف الأب بإعادة تعريفها لكن في نفس الوحدة .

مثلا إذا أردنا أن نبني صنف جديد مشتق من الصنف Tdate الذي سبق وبنيناه ، ونعدل في المنهج GetText الخاص بة

```
type
  TNewDate = class (TDate) 
   public
     function GetText: string; 
   end;
```
… **function** TNewDate.GetText: string; **begin** GetText := FormatDateTime (*'dddddd'*, fDate); **end;**

يكفي إعادة تعريف المناهج الموجودة بنفس الإسم حتى نحصل على نسختنا الخاصة منها، هذ العمل يوفر الجهد والتعب ، وستقوم دلفي بإستبدال التعريف القديم بالجديد وسيستخدم في كل مرة يتم إستدعاءة فيها . **ملاحظة :** في المثال السابق نضع تعريف TnewDate ضمن نفس الوحدة التي عرفنا ا Tdate لإن المنهج GetText يستخدم المتحول الخاصfDate المعرف كـ Private ضمن Tdate ولايمكن الوصول إلية من خارج الوحدة . ولتوضيح ذلك أكثر دعنا ننتقل للفقرة التالية :

### **: Protected Fields and Encapsulation المحمية والحقول التغليف**

كما لاحظت أن شفرة المنهج GetText الخاصة بالصنف TnewDate ستترجم بلا أخطاء فقط إن تمت إضافتها في نفس وحدة الصنف الأساس Tdate . لإنما كما وضحنا تحاول دخول المتحول fDate والذي هو متحول موضعي Private ، إذا أردنا أن نضع الصنف المشتق في وحدة جديدة بدون أن نجعل المتحول fDate متحول عام Public يمكن الوصول إلية من أي مكان ، فإننا سنجد طريقتين تحققان ذلك

- تعريف المتحول fDate كمتحول محمي أي (Protected (بدلا من المتحول العام أو المحلي ، إذا كنت تتذكر إن هذا النوع يسمح فقط للأصناف المشتقة من الصنف الأساسي بالدخول للبيانات .
	- ترك المتحول Private وإضافة منهج محمي Protected يؤمن الوصول لة .

ربما لاحظت معي أن الطريقة الأولى هي الأفضل لإنما أكثر عمومية عندما نورث الصنف لعدد كبير من الأصناف الفرعية ، وأنصحك بإتباعها دائما ، حتى لو لم تجد حاجة حاليا لتعريف معطيات محمية قم بذلك من أجل توريث أصناف جديدة مستقبلا ، البيانات المحمية تجعل الصنف قابل للوصول بشكل مناسب لتقنية الوراثة .

ربما تقول إن ذلك خروج عن قاعدة التغليف الكامل في البرمجة الغرضية *(التي تقول بيانات محلية مناه<sup>ج</sup> عامة)* ، الجواب نعم إلى حد ما ، ولذلك علينا أن نكون منتبهين أننا لن نحصل على كامل ميزات التغليف مالم نتبعة بشكل جيد ، لاحظ مثلا في حالة قمنا بتوريث عشرات الأصناف من صنف ما ، إن تغيير البيانات المحمية Protected في هذا الصنف ربما يضطرنا لتغير مايقابلها في كل من الأصناف المشتقة .

بكلمة أخرى المرونة ، قابلية التوسع ، التغليف ، غالبا ما تكون أهداف متنازعة ، ومن الصعب تحقيقها جميعا ، عندما يحصل ذلك عليك أن تفضيل التغليف من بينها . إذا كان من الممكن تحقيق ذلك بدون التضحية بالمرونة فإن ذلك سيكون ممتازا . غالبا ما يتم تحقيق هذا الحل الوسطي بإستخدام مايعرف بالمناهج الإفتراضية والتي سنأتي على ذكرها قريبا تحت عنوان التغليف المتأخر وتعددية الأشكال . وربما إذا لم تختر التغليف من هذة الحلول من أجل تحقيق سرعة في كتابة الشفرة مثلا ، فإنك عندها لن تكون متبع لقواعد البرمجة الغرضية بشكل جيد .

### **دخول بيانات محمية لصنف آخر Hack Protected :**

محددات الوصول Private و Protected تسمح بالدخول إلى بياناا من نفس الوحدة فقط ، الجدير بالذكر هنا أنة من الممكن الدوران على الموضوع في حالة المحدد Protected والدخول إلى البيانات المحمية الخاصة بصنف ما .

الطريقة تعتمد على ماشرحناة سابقا ، أنه يمكن الوصول إلى البيانات المحمية لصنف من الأصناف المشتقة منه .

لذلك نقوم بإشتقاق صنف جديد من الصنف الذي نريد دخول بياناتة مثلا نشتق الصنف TtestHack من الصنف Ttest، وعلى إفتراض المتغير ProtectedData معرف كمتغير محمي ضمن الصنف Ttest كالتالي :

**type**

…

```
Ttest = class
 protected
  ProtectedData: Integer; 
 end;
```
فإننا نستطيع أن نستخدم الطريقة التالية لدخول المتغير ProtectedData :

**type** TtestHack = class (Ttest);

**var** Obj: Ttest; **begin** Obj := Ttest.Create; TtestHack (Obj).ProtectedData := 20;

**تطبيق عملي :** 

كلنا نتعامل مع العنصر الجميل DBNavigator ، ولكن هذا العنصر لا يحوي خاصية لضبط اللون ، إذا علمت أن المتحول Color متحول محمي للصنف TDBNavigator إكتب شفرة تحويل اللون إلى الأحمر .

**الحل :** 

أولا إضبط الخاصية Flat للنافيغيتور إلى True .

ثانيا أضف شفرة مشاة للآتية :

**type** NewNav=class(TDBNavigator) ;

**procedure** Tform1.Button1Click(Sender: Tobject);

**begin**

NewNav(DBNavigator1).Color:=clred;

**end**;

لابد من الإشارة أن هذة العملية ليست قياسية ، مع ألها تصلح ويمكن إستخدامها في كثير من الأحيان ، ولكن لماذا جعل كاتب الصنف الأساسي البيانات محمية لو أنة يريد مشاركتها ، لاحظ مثلا في المثال السابق أننا أضطررنا لضبط الخاصية Flat ولن تظهر التغيرات بلا ذلك ، الخلاصة يمكنك إستخدام هذة الطريقة لتحقيق غاية ما، ولكن أشدد عليك أن تتأكد من ألها الطريقة الأخيرة لذلك .

**ملاحظة :** يجب أن يكون تعريف الصنف المشتق و شفرة الدخول للصنف الأب في نفس الوحدة . أي السطر NewNav(DBNavigator1).Color:=clred;

**type** NewNav=class(TDBNavigator) ; والتعريف

يجب أن يكونا بنفس الوحدة ، وعند فصلهما في وحدات مختلفة فإن الشفرة السابقة لن تترجم .

**الوراثة والتوافق بين الأنماط :** 

الباسكال لغة نموذجية ومثالية بشكل صارم ، وهذا يعني أنك لن تستطيع مثلا أن تنسب قيمة رقمية إلى قيمة نصية أو العكس بدون إجراء تحويل بدوال التحويل المناسبة التي تزودك دلفي ها ،

وللتبسيط فإن دلفي تسمح لك في بعض الأحيان نسب نمطين مختلفين ، في حال كان أحدهما يستوعب الآخر ، مثلا لاحظ أننا نستطيع نسب متحول Integer إلى متحول Real بدون أخطاء ،، وبالطبع الحالة المعاكسة غير صحيحة .

```
var i:integer; 
    r:real; 
begin 
r:=i; // ok
```

```
i:=r; //error!!! 
End;
```
وهذا الإستثناء مهم في حالة أنماط الأصناف ، فإذا قمت مثلا بتعريف صنف جديد مثل Tanimal وأشتقيت منه صنف ولنقل مثلا Tdog ، تستطيع عندها أن تنسب غرض من الصنف Tdog إلى متحول من الصنف Tanimal ، لإن الكلب حيوان ، ولكن ليس بالضرورة أن يكون كل حيوان كلب ، وبناء على ذلك العكس غير ممكن : **var** MyAnimal: Tanimal; MyDog: Tdog; **begin**

MyAnimal := MyDog; *// OK* MyDog := MyAnimal; *// error!!!*

# **التحديد المتأخر وتعددية الأشكال :**

تعتمد توابع الباسكال وإجراءاا عادة على التحديد الساكن أو المبكر (*binding early* or *static* (، وهذا يعني أن المترجم سيقوم بتحليل الإستدعاء وإستبدال الطلب بإستدعاء لموقع الذاكرة الحاوي على التابع أو الإجراء (عنوان الروتين) ، وهذا يعني التحديد المسبق للتابع أو الإجراء الذي سوف يتم إستدعاءة ، ويقوم المترجم ذا التحديد لحظة ترجمة المشروع وبالتالي التصرف في وقت التنفيذ معروف ومحدد منذ ترجمة المشروع .

لغات البرمجة الغرضية التوجة (OOP (تسمح بنوع آخر من التحديد يسمى التحديد الديناميكي أو المتأخر( or *dynamic binding late* (، وفي هذا الحالة فإن العنوان الفعلي الذي سوف يستدعى لن يتم تحديدة حتى وقت التشغيل ، ويعتمد التحديد على نمط المنتسخ الذي قام بالطلب .

تسمى هذة التقنية تعددية الأشكال ،(polymorphism( باليونانية تعني(forms many(بالإنكليزية ، تعددية الأشكال تعني أنك تقوم بإستدعاء منهج ، تنسبة لمتحول ، ولكن ماهو المنهج الذي قامت دلفي فعليا بإستدعاءة فإن ذلك يعتمد على نمط الغرض الذي نسب إلية المتغيير ، ودلفي لن تستطيع تحديد صنف غرض هذا المتغير حتى وقت التشغيل .

ميزة تعددية الأشكال ألها تسمح بكتابة أكواد أبسط ، والتعامل مع أغراض متباينة النمط كما لوألها متشاهه بحيث يتم الحصول على التصرف المناسب في زمن التشغيل .

لتوضيح ذلك دعنا على سبيل المثال نفترض أن صنف ما وصنف مشتق منه يعرفان نفس المنهج ، ولهذا المنهج تحديد متأخر ، مثلا الصنفان Tanimal و Tdog يعرف كل منهما المنهج Voice والذي يخرج صوت الحيوان المختار ، فإذا عرفنا المتغير MyAnimal والذي سيشير في زمن التشغيل إما لغرض من النوع Tanimal أو لغرض من النوع Tdog ، بالتالي فإن المنهج الذي سيتم إستدعاءة فعليا يتم تحديدة وقت التشغيل إذا كان منهج Voice الخاص ب Tanimal أو Voice الخاص بTdog ، حسب النمط الذي يشير إلية MyAnimal .

لتحقيق ذلك نعرف المنهج Voice على شكل Virtual) إفتراضي) في الصنف الأساسي ، وعلى شكل OverRide (مهيمن) في الصنف المشتق ، *بإستخدام الكلمتان المفتاحيتان virtual <sup>و</sup> override* .

```
Type
  Tanimal = class
   public
     function Voice: string; virtual;
  Tdog = class (Tanimal) 
   public
     function Voice: string; override;
```
فإذا عرفنا المتغير MyAnimal من الصنف Tanimal فإن نستطيع بناءة كغرض من Tanimal أو Tdog ، حسب قواعد التوافق بين الأنماط التي رأيناها في الفقرة السابقة وبالتالي نستطيع إستدعاء كلا من :

MyAnimal := Tdog.Create;

MyAnimal := Tanimal.Create;

وبالتالي فإننا نستطيع في زمن التشغيل أن نشير إلى غرض من الصنف Tdog أو من الصنف Tanimal وكل منهما له المنهج Voice ، وعندما نحاول إستدعاء هذا المنهج من الغرض MyAnimal الذي قد يشير إلى أي منهما ، فإن تصرف مترجم اللغة Compiler يكون مختلفا عن الحالة الساكنة للإستدعاء التي يتم تحديد فيها عنوان الإستدعاء سلفا ، وسيعتمد على نوع الغرض الحالي لتحديد أي منهج يجب أن يستدعي :

MyAnimal := Tdog.Create;

MyAnimal.Voice // Tdog.Voice

 $// OR$  ..

MyAnimal := Tanimal.Create; MyAnimal.Voice // Tanimal.Voice

إن ذلك يحدث فقط لإن المنهج إفتراضي Virtual كما عرفناة ، وبكلمة أخرى فإن هذا الإستدعاء لـ Voice.MyAnimal متوافق مع كل الأصناف المستقبلية المشتقه من الصنف Tanimal ، حتى التي لم تتم كتابتها بعد .

### **ملاحظة :**

هذا هو السبب التقني لكون البرمجة غرضية التوجة تفضل القدرة على التوسع و إعادة الإستعمال (reusability (، حيث أنك تستطيع كتابة شفرات تستخدم أصناف من بنية وراثية معقدة دون أي معرفة بالأصناف المحددة التي تشكل جزء من هذة البنية ، وبكلمة أخرى تبقى هذة البنية الوراثية وبرامجك التي تستخدم هذة البنية قابلة للتوسع والتغيير ، حتى بوجود آالاف السطور من الشفرة التي تستخدمها . ولكن بشرط واحد أساسي : أن يكون الصنف السلف لهذة الشجرة الوراثية مصمم بعناية فائقة .

**إعادة تعريف المناهج والمناهج المهيمنة:** 

كما رأينا ، لجعل منهج متأخر التحديد مهيمنا في صنف مشتق نقوم بإستخدام الكلمة المفتاحية override ، تذكر أنك ذلك يمكن أن يحدث فقط إذا كان المنهج معرفا كمنهج إفتراضي (virtual (في الصنف السلف **،**أي ديناميكي (Dynamic) أما إذا كان معرفا كمنهج ساكن (static) فلا توجد طريقة عندها لتفعيل التحديد المتأخر (late binding) إلا بتغيير شفرة الصنف السلف نفسها .

قواعد هذة العملية ليست صعبة : المنهج المعرف كمنهج ساكن (Static (سيبقى ساكنا في كل الأصناف المورثة ، حتى تقوم بإخفائة بمنهج إفتراضي جديد يحمل نفس الإسم . المنهج المعرف كمنهج إفتراضي (Vertioal (يبقى متأخر التحديد في كل الأصناف المورثة (إلا إذا قمت بإخفائة بمنهج ساكن ،وذلك يعتبر عملا غبيا جدا ) . لاتوجد طريقة لتغيير هذا التصرف ، لإن المترجم سيولد شفرة مختلفة من أجل مناهج التحديد المتأخر .

لإعادة تعريف منهج ساكن ، أضف تعريف المنهج في الصنف المشتق بدون أي إضافات ، وبإمكانة أن يملك بارمترات مختلفة عن المنهج الأصل في هذة الحالة . لجعل منهج إفتراضي ما منهجا مهيمنا ، يجب أن تستخدم الكلمة المفتاحية override ، وفي هذة الحالة يجب أن يملك المنهج نفس بارمترات المنهج الأصل .

```
type
  TmyClass = class
     procedure One; virtual;
     procedure Two; {static method}
   end;
  TmyDerivedClass = class (MyClass) 
     procedure One; override;
     procedure Two; 
   end;
```
تستطيع جعل منهج ما مهيمنا بطريقتين : الأولى هي إستبدال منهج الصنف الأصل بواحد جديد .

الثانية هي إضافة شفرات إضافية إلى المنهج الموجود ، ولتحقيق ذلك نستخدم الكلمة المفتاحية inherited لإستدعاء المنهج الخاص بالصنف الأصل ضمن شفرة منهج الصنف المشتق .

**procedure** TmyDerivedClass.One; **begin**

*// new code*

inherited One; **inherited** One; *// call inherited procedure MyClass.One*

**end;**

### **المناهج الإفتراضية مقابل الديناميكية Methods Dynamic versus Virtual** :

نستطيع في دلفي تفعيل التحديد المتأخر بطريقتين . إما تعريف المنهج كمنهج إفتراضي كما رأينا سابقا ، أو تعريفة كمنهج ديناميكي . العبارة النحوية للكلمتان المفتاحيتان ( virtual (و (dynamic (هي نفسها تماما ، ونتيجة إستخدامهما هي نفسها أيضا ، والإختلاف بينهما فقط هو الآلية الداخلية التي يتبعها المترجم لتنفيذ التحديد المتأخر .

المناهج الإفتراضية تعتمد على جدول المناهج الإفتراضية VMT أو(*table method virtual* (، والذي يخزن ضمنة عناوين المناهج في الذاكرة ، ويسمى أحيانا Vtable ، حيث سيقوم المترجم بتوليد شفرة القفز إلى عنوان الذاكرة المخزن في السجل n لجدول المناهج الإفتراضية ، تسمح جداول المناهج الإفتراضية بتنفيذ سريع للإستدعاء ، ولكنها تتطلب مدخلا خاصا من أجل كل منهج إفتراضي لكل صنف مشتق ، حتى لو لم يكن المنهج مهيمنا (overridden (في الصنف المورث .

إستدعاءات المناهج الديناميكية بالمقابل تنجز بإستخدام رقم فريد يحدد المنهج ، ويكون مخزنا في الصنف فقط في حال كان معرفا فية أصلا أو كان منهجا مهيمنا ، البحث عن المنهج المطابق يكون عادة أبطأ من البحث بخطوة واحدة في جدول المناهج الإفتراضية السابق ، والميزة الأساسية له أن المناهج الديناميكية تولد في الأصناف المشتقه فقط عندما يكون منهج الصنف المشتق مهيمنا .

**فكرة** : المناهج المتأخرة التحديد يمكن أن تستخدم لمعالجة رسائل ويندوز ، وهذة التقنية يمكن أن تكون مفيدة جدا لمبرمجي ويندوز الذين يملكون الخبرة الكاملة برسائل ويندوز وتوابع API .

### **ملاحظة :**

كذلك تستخدم الكلمة المفتاحية Abstract للتصريح عن مناهج ستعرف فقط في الأصناف المشتقة من الصنف الحالي ، والفرق بينها وبين المناهج الإفتراضية أنه يجب تعريفها في كل الأصناف المشتقة . مثلا إذا كان الصنف Tanimal يملك المنهج الإفتراضي Voice فإن أي صنف مشتق منه يمكنة أن يعرف منهج Voice خاص به ، أما إذا كان يملك المنهج Voice كمنهج مستخلص (Abstract (فإنة يتوجب على كل صنف مشتق إعادة تعريفه .

لقد تكلمنا في الفقرات السابقة عن توافقية الأنماط في دلفي ، وإمكانية نسب أصناف مشتقة إلى أصنافها الجذر بدون مشاكل . حسناً ..

دعنا نفرض حالة خاصة هنا ، وليكن الصنفان Tanimal و Tdog .

أستطيع أن أنسب Tdog إلى متحول من الصنف الأب Tanimal كما رأينا سابقا . لكن لنفرض أن للصنف Tdog منهج جديد هو Eat مثلا ، إذا قمت بالنسب السابق وقبل المتغير من النوع Tanimal أن يدل على الغرض من النوع TDog يفترض أن أستطيع إستدعاء المنهج Eat الخاص ب Tdog ، .. ولكن ذلك لن يحدث في الحقيقة ، لإن المتحول لازال من الصنف Tanimal والعملية برمتها هي أن المتحول قبل أن يحتوي غرض Tdog لكنة غير قادر على تلبية كافة متطلبات Tdog) الغير موجودة في Tanimal أصلا ) .

لحل هذا الإشكال نستطيع إستخدام تقنية من تقنيات RTTI) *information type time-run* (، والتي تعتمد على فكرة أن كل غرض يعرف ماهو نمطة وماهو الصنف الأب له .

تستطيع السؤال عن هذة المعلومات بإستخدام المعامل **IS** ، الشبيه إلى حد ما بالمساواة (=) . بارامترا is هما غرض من اليسار وصنف من اليمين ، ويحدد Is إذا كان الغرض الأيسر من الصنف الأيمن أم لا .

**if** MyAnimal **is** TDog **then** …

الآن وبعد أن تأكدت أن الصنف هو Tdog يمكنك إجراء تحويل آمن للصنف Tanimal إلى Tdog كالآتي :

```
var
  MyDog: TDog; 
begin
  if MyAnimal is TDog then
  begin
    MyDog := TDog (MyAnimal); 
    Text := MyDog.Eat; 
  end;
```
بإمكاننا إنجاز نفس العملية السابقة بالمعامل الهام الثاني الذي توفرة لنا RTTI وهو المعامل **AS** ، والذي يقوم بعملية التحويل السابقة فقط إذا كان الصنف المطلوب متوافق مع الصنف الأصلي . بارامترا المعامل هما أيضا غرض يساري وصنف يميني والناتج هو غرض تم تحويلة إلى الصنف الجديد المعطى :

MyDog := MyAnimal **as** TDog; Text  $:=$  MyDog. Eat;

إذا كنت تريد فقط إستدعاء Eat بإمكانك إستخدام حالة أبسط :

(MyAnimal **as** TDog).Eat;

نتيجة التعبير ستكون غرض من الصنف Tdog وبإمكانك إستخدام إي منهج من هذا الصنف ، الفارق بين التحويل السابق والتحويل بإستخدام as ، أن as سيختبر الغرض ويرفع إستثناء إذا كان الغرض غير متوافق مع الصنف الذي نحاول تحويلة إلية ، وهذا الإستثناء هو (" EInvalidCast (".

إذا أردت تجنب حدوث الإستثناء بإمكانك إستخدام الطريقة الأولى

**if** MyAnimal **is** TDog **then** TDog(MyAnimal).Eat;

لكني لا أرى داع لإستخدام is و as وراء بعضهما والقيام بعملية المقارنة مرتين .

هذان المعاملان أساسيان و مفيدان جدا في دلفي ، لإنك عادة ما تريد كتابة شفرة عامة تستخدم من عدة عناصر بنفس الطريقة .

أهم مثال يخطر ببالي هو إستخدام المتحول الوسيطي Sender في كل أحداث دلفي ، Sender هو متحول من الصنف الجد Tobject الذي يقبل جميع الأغراض ، وبالتالي دائما تحتاج لردة إلى الغرض الأصلي لمعرفة من هو هذا الغرض الذي طلب الحدث :

**procedure** TForm1.Button1Click(Sender: TObject); **begin if** Sender **is** TButton **then** ... **end;**

إنما تقنية شائعة في دلفي ، وتستخدم في كثير من الحالات ، معاملا معلومات نمط زمن التشغيل RTTI هذين قويان للغاية ، ويعتبران من طرق البرمجة القياسية التي تتبعها بورلاند في شفرة عناصر VCL ، ولكن رغم ذلك توجد بعض الحالات الخاصة لتفضيل إستخدام طرق أخرى عليهما عندما تريد حل مشكلة معقدة تستخدم أصناف متنوعة ومتداخلة أنصحك بالعمل مع تعددية الأشكال ، والقاعدة الآن هي أن لا تستخدم RTTI مكان تعددية الأشكال ،

مشكله ال RTTI ألها يجب أن تسير في الشجرة الوراثية للتأكد من أن الصنف مطابق . ربما يسبب ذلك أثرا سيئا للأداء

# **إستخدام الواجهات Interfaces Using :**

تكمن أهمية الواجهات في تقديم بعض ميزات الوراثة المتعددة (inheritance multiple (بسهولة وبدون الغرق في التفصيلات النحوية لها ، كما أن للواجهات أهمية أساسية من أجل إستخدام نماذج الأغراض الموزعة (مثل CORBA و SOAP(والتفاعل معأغراض تمت كتابتها في لغات أخرى ++C أو Java مثلا .

معظم اللغات الغرضية التوجة الحديثة ، من Java حتى #C ، تملك فكرة الواجهات هذة .

إذا قمت بتعريف صنف جديد من أجل تمثيل صنف آخر بشكل مختصر ، يمكن لهذا الإختصار أن يصل إلى درجة أن الصنف يقوم بسرد مجموعة من المناهج فقط حتى بدون تعريف لإجسام هذة المناهج في قسم Implementation ، في هذه الحالة يمكنك إستخدام تقنية الواجهات Interfaces ، وكأننا نعبر عن هذا الصنف المختصر بواجهة تحوي تعريف لإسماء المناهج التي يمكن إستخدامها .

- الأغراض من النمط واجهة تحرر تلقائيا عند إنتهاء الصلات معها ، بشكل مشابه لمعالجة السلاسل الطويلة حيث تقوم دلفي بإدارة الذاكرة بالكامل تقريبا .
	- مع أن الصنف يمكن أن يرث صنفا أساسيا واحدا فقط ، لكنة يمكن أن يمثل أكثر من واجهه معا .
	- كما أن كل الأصناف تنحدر من السلف Tobject ، كذلك تنحدر كل الواجهات من السلف Iinterface متبعة شجرة وراثية مستقله .

يتم تعريف الواجهات بالشكل العام التالي :

**type** interfaceName = **interface** (ancestorInterface)

['{GUID}']

**memberList**

**end**;

**مثلا** :

```
type
  ICanFly = interface
     ['{EAD9C4B4-E1C5-4CF4-9FA0-3B812C880A21}'] 
     function Fly: string; 
   end;
```
حيث أن تعريف كل من  $\text{(ancestructure)}$  و  $[\text{GUID}]^\text{-}$ خياري حسب الحالة .

ancestorInterface هو الجد الذي سنورث عنة صنفنا .

GUID إختصار لـ(Identifier Unique Globally (هو رقم معرف يستخدم لتعريف الواجهة بشكل فريد . تستطيع تعريف هذا الرقم تلقائيا بضغط G+Shift+Ctrl في محرر دلفي .

كما تلاحظ فإن تعريف الواجهه شبية بتعريف الصنف في كثير من الحالات ، ولكن توجد بعض الفروقات لوضعها في الحسبان :

- قائمة العناصر (التي سميناها memberList في الشكل العام للتعريف) يمكن أن تحوي فقط إما مناهج أو خصائص . تعريف حقول غير مسموح به في الواجهات .
	- بما أنه لاتوجد للواجهه حقول ، فإن محددات Read و Write الخاصتان بتعريف الخصائص يجب أن يكونا مناهج حتما .
		- كل عناصر الواجهة تكون عامة (Public (، ولا مجال لتقييد الرؤيا .
		- ليس للواجهة باني أو هادم (destructors or constructors (يعرفان ضمنها .

وهذا مثال على تعريف واجهة مأخوذ من دلفي:

```
type 
  IMalloc = interface(IInterface) 
    ['{00000002-0000-0000-C000-000000000046}'] 
     function Alloc(Size: Integer): Pointer; stdcall; 
     function Realloc(P: Pointer; Size: Integer): Pointer; stdcall; 
     procedure Free(P: Pointer); stdcall; 
     function GetSize(P: Pointer): Integer; stdcall; 
     function DidAlloc(P: Pointer): Integer; stdcall; 
     procedure HeapMinimize; stdcall;
```
**end**;

وبعدما تقوم بتعريف الواجهة تستطيع تعريف صنف من أجل إستخدامها بواستطة .

مثلا :

```
type
  TAirplane = class (TInterfacedObject, ICanFly) 
     function Fly: string; 
   end;
```
الآن أصبحنا جاهزين لإستخدام غرض من هذا الصنف الذي يمثل الواجهة ، طريقة الإستخدام هي نفسها لإننا نتعامل مع صنف من الواجهة وليس مع الواجهة مباشرة :

```
var
 Flyer1: ICanFly; 
begin
 Flyer1 := TAirplane.Create; 
 Flyer1.Fly; 
end;
```
رؤيـه وإعداد : عروة عيسى

المراجع : Marco Cantu للمؤلف Mastring Delphi